#### MIPS: Εισαγωγή στο Binary System

#### 5-Απρ-2021

### Δυαδικοί αριθμοί Μη-προσημασμένοι

• Δυαδικός αριθμός n-bit:

$$
x = x_{n-1}2^{n-1} + x_{n-2}2^{n-2} + \cdots + x_12^1 + x_02^0
$$

- $\blacksquare$  Αριθμητικό διάστημα: 0 to +2<sup>n</sup> 1
- Παράδειγμα:
	- $\Box$  0000 0000 0000 0000 0000 0000 0000 1011<sub>2</sub>  $= 0 + ... + 1 \times 2^3 + 0 \times 2^2 + 1 \times 2^1 + 1 \times 2^0$ 
		- $= 0 + ... + 8 + 0 + 2 + 1 = 11_{10}$
- **Διάστημα για 32 bits:** 
	- $\Box$  0 to  $+4,294,967,295$

Προσημασμένοι Ακέραιοι: 2s-Complement

• Δυαδικός αριθμός n-bit:

$$
x = -x_{n-1}2^{n-1} + x_{n-2}2^{n-2} + \cdots + x_12^1 + x_02^0
$$

- **Διάστημα:**  $-2^{n-1}$  to  $+2^{n-1} 1$
- Παράδειγμα:
	- $\blacksquare$  1111 1111 1111 1111 1111 1111 11111 1100<sub>2</sub>  $= -1 \times 2^{31} + 1 \times 2^{30} + ... + 1 \times 2^2 + 0 \times 2^1 + 0 \times 2^0$  $=-2,147,483,648 + 2,147,483,644 = -4_{10}$
- Διάστημα για 32 bits
	- $-2,147,483,648$  to  $+2,147,483,647$

### Προσημασμένοι Ακέραιοι: 2s-Complement

- Bit 31 είναι το bit προσήμου
	- 1 για αρνητικούς αριθμούς
	- 0 για θετικούς αριθμούς
- $-(-2^{n-1})$  δεν μπορεί να αναπαρασταθεί
- Παραδείγματα:
	- 0: 0000 0000 … 0000
	- $-1: 1111 1111 ... 1111$
	- Μικρότερος αρνητικός: 1000 0000 … 0000
		-
	- Μεγαλύτερος θετικός: 0111 1111 … 1111

## Προσημασμένη Άρνηση

• Complement and add 1

 $-\Sigma$ υμπλήρωμα σημαίνει: 1  $\rightarrow$  0, 0  $\rightarrow$  1

$$
x + \overline{x} = 1111...1112 = -1
$$
  

$$
\overline{x} + 1 = -x
$$

 $\blacksquare$  Παράδειγμα: negate +2  $\bullet$  +2 = 0000 0000 ... 0010<sub>2</sub>  $-2 = 1111 1111... 1101<sub>2</sub> + 1$  $= 1111 1111 ... 1110$ 

# Επέκταση Προσήμου

- Αναπαράσταση ενός αριθμού με περισσότερα bits – Διατήρηση της αριθμητικής τιμής
- Με χρήση του σετ εντολών του MIPS
	- addi: extend immediate value
	- lb, lh: extend loaded byte/halfword
	- beq, bne: extend the displacement
- Αντιγραφή του bit προσήμου προς τα αριστερά:
	- Μη προσημασμένες τιμές (unsigned): επέκταση με 0
- Παραδείγματα: 8-bit σε 16-bit
	- $-$  +2: 0000 0010 => 0000 0000 0000 0010
	- –2: 1111 1110 => 1111 1111 1111 1110

### **Hexadecimal**

- $\cdot$  Base 16
	- Αναπαράσταση ακολουθιών από bit
	- $-4$  bits  $\alpha$ νά hex ψηφίο

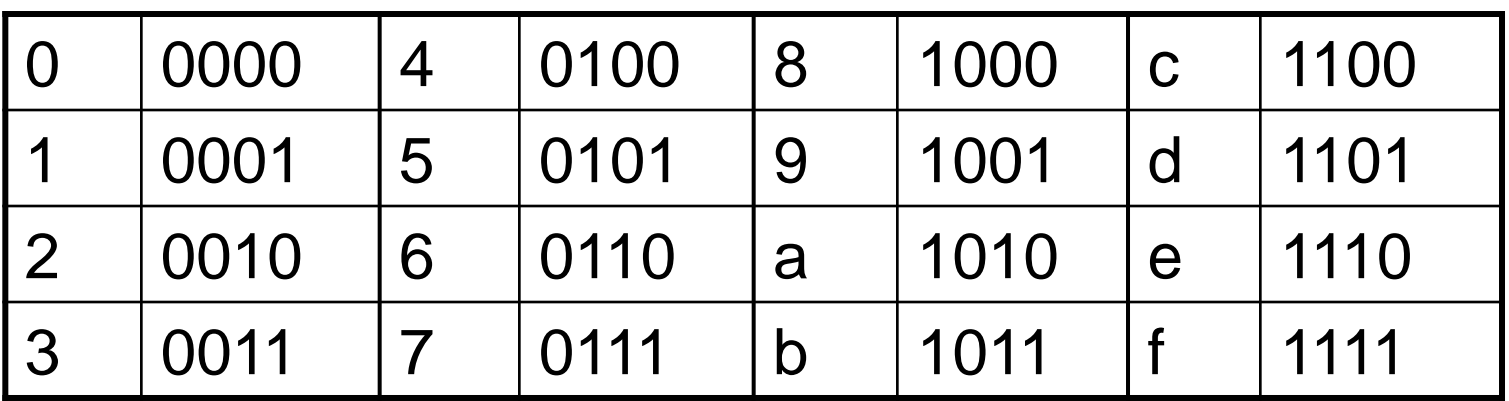

**- Παράδειγμα: eca8 6420** 1110 1100 1010 1000 0110 0100 0010 0000

### Λειτουργίες AND

- Χρήσιμη για την εφαρμογή mask σε συγκεκριμένα bits σε μία λέξη
	- Επιλογή μερικών bits, μηδενισμός των άλλων σε 0

### and \$t0, \$t1, \$t2

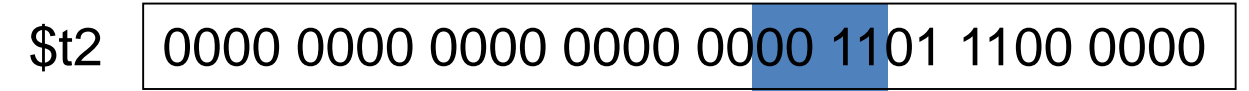

- 0000 0000 0000 0000 0011 1100 0000 0000 \$t1
- \$t0 0000 0000 0000 0000 0000 1100 0000 0000

### Λειτουργίες OR

- Χρήσιμη για να εισάγουμε bits σε ένα word
	- Εξαναγκάζουμε κάποια bits σε 1, ενώ αφήνουμε τα υπόλοια ανεπηρέαστα

### or \$t0, \$t1, \$t2

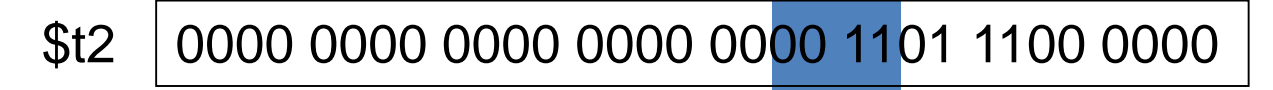

- 0000 0000 0000 0000 0011 1100 0000 0000 \$t1
- \$t0 0000 0000 0000 0000 0011 1101 1100 0000

## Λειτουργίες NOT

- Χρήσιμη για να αντιστραφούν bits σε ένα word
	- αλλαγή 0 to 1, και 1 to 0
- Ο MIPS υποστηρίζει εντολή NOR 3-operand  $-$  a NOR  $b == NOT (a OR b)$ Register 0: always

read as zero

nor \$t0, \$t1, \$zero

\$t1 0000 0000 0000 0000 0011 1100 0000 0000

\$t0 | 1111 1111 1111 1111 1100 0011 1111 1111

### Δεδομένα Character

- Σετ χαρακτήρων Byte-encoded
	- ASCII: 128 characters
		- 95 graphic, 33 control
	- Latin-1: 256 characters
		- ASCII, +96 more graphic characters
- Unicode: 32-bit σετ χαρακτήρων
	- Used in Java, C++ wide characters, …
	- Most of the world's alphabets, plus symbols
	- UTF-8, UTF-16: variable-length encodings

# Λειτουργίες Byte/Halfword

- Μπορούν να χρησιμοποιηθούν λειτουργίες bitwise
- MIPS byte/halfword load/store
	- String processing: συνήθης διαδικασία
- lb rt, offset(rs) lh rt, offset(rs)
	- Επέκταση προσήμου (Sign extend to 32 bits in rt)
- lbu rt, offset(rs) lhu rt, offset(rs)
	- Επέκταση με 0 (Zero extend to 32 bits in rt)
- sb rt, offset(rs) sh rt, offset(rs)
	- Αποθήκευση μόνο το λιγότερο σημαντικό byte (rightmost byte/halfword)

### Σταθερές 32-bit

- Οι περισσότερες σταθερές είναι μικρές
	- $-16$ -bit immediate είναι συνήθως αρκετό
- Για (περιστασιακές) σταθερές 32-bit:

### lui rt, constant

- Αντιγράφει τη σταθερά 16-bit στα αριστερά 16 bits tou rt
- Μηδενίζει τα 16 bits του rt σε 0

1hi \$s0, 61

0000 0000 0111 1101 0000 0000 0000 0000

ori \$s0, \$s0, 2304 0000 0000 0111 1101 0000 1001 0000 0000